## **ESERCIZIO IN LINGUAGGIO C – sir model**

Dato il seguente frammento di codice in Linguaggio C:

```
#include < stdio.h>
int main(){
        float beta=0,
        r=0,
        I=1,
        R=0,
        t=0,
        dt=0.1,
        S=0;int N=100;
        for (int i=0; i < N; i++){
                S-=beta*S*I;
                I+=beta*S*I-r*I;
                R+=r^*l;t+=dt;
        }
return 0;
```
}

Si **chiede** di aggiungere le istruzioni opputune per leggere i parametri **beta,r,S** e produrre in 4 colonne i dati t,S,I,R.

Disegnare e Verificare tramite Excel che con beta=1e-3 (che rappresenta 1\*10<sup>-3</sup>), r=1e-1, S=500 si ottiene un risultato simile a quello riportato nella figura seguente:

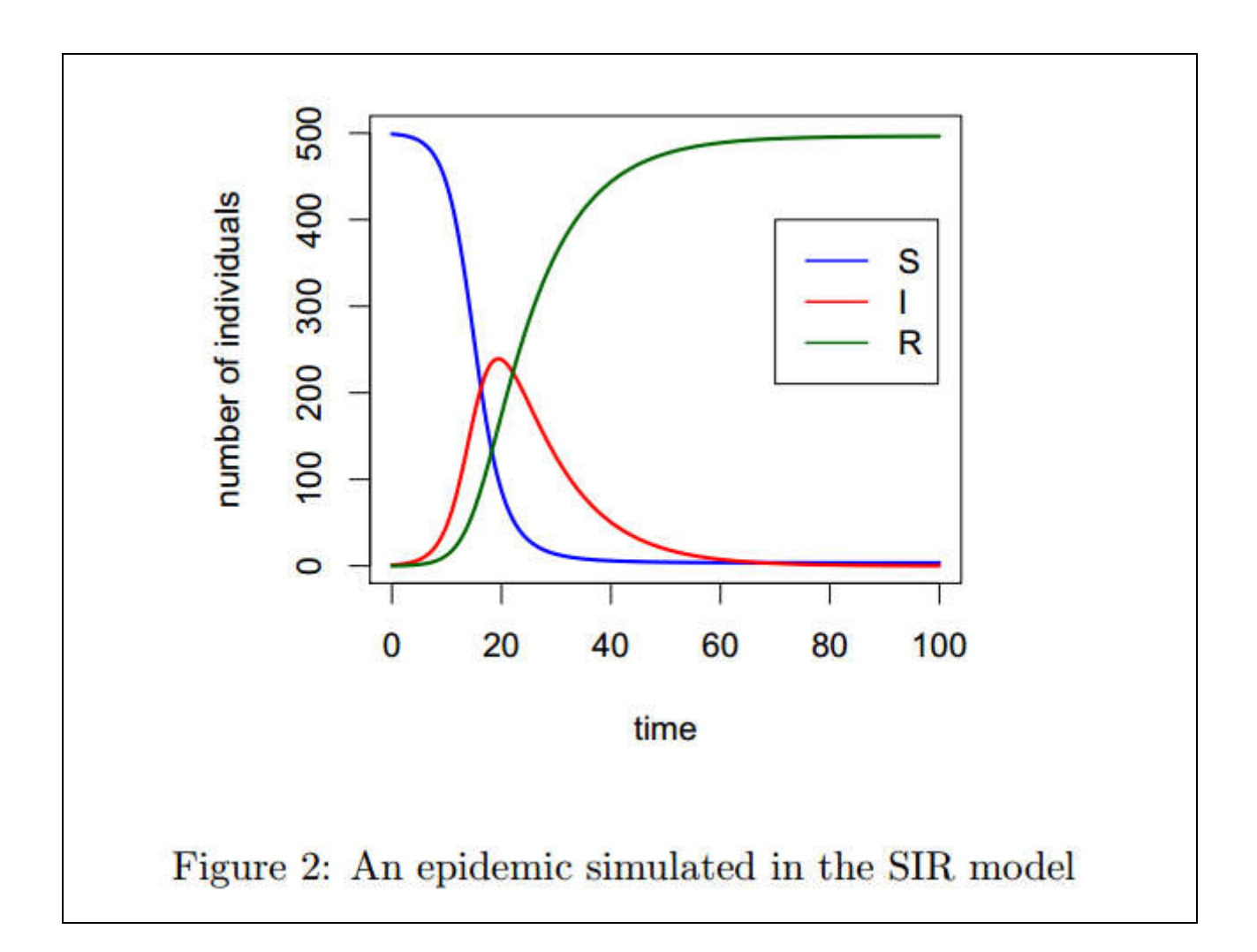

Per ultimo si *chiede* di aggiungere il calcolo del coefficiente  $R_0$  definito come:

$$
R_0 = \frac{\beta \cdot N}{r}
$$

(N.B.  $\beta$  CORRISPONDE a beta nel codice. Verificare che con i dati precedenti si ottiene R<sub>0</sub>=1)

e che venga scritto sempre a video cioe' che non vada, nel caso di redirezione dell' I/O, a finire su file mischiato ai dati (suggerimento usare la funzione C: fprintf(stderr,…) cioe' ad esempio se voglio scrivere il numero 1.23 sempre a video e mai rediretto su file scrivero': fprintf(stderr,"%f",1.23)).